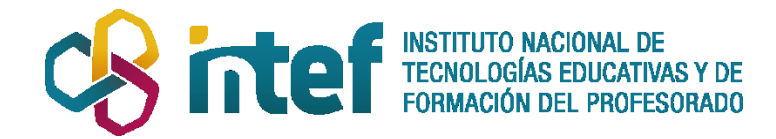

**Si tiene algún problema al acceder a la plataforma o si requiere modificar sus datos de registro, contacte a través de este correo:**

**formacionenred@educacion.gob.es**